## 申报 2021 年本科拟招生专业计划(规模)操作流程

## 首先,登录招生办公室一网通办。

网址:https://ywtb.zzuli.edu.cn/depart?code=000059

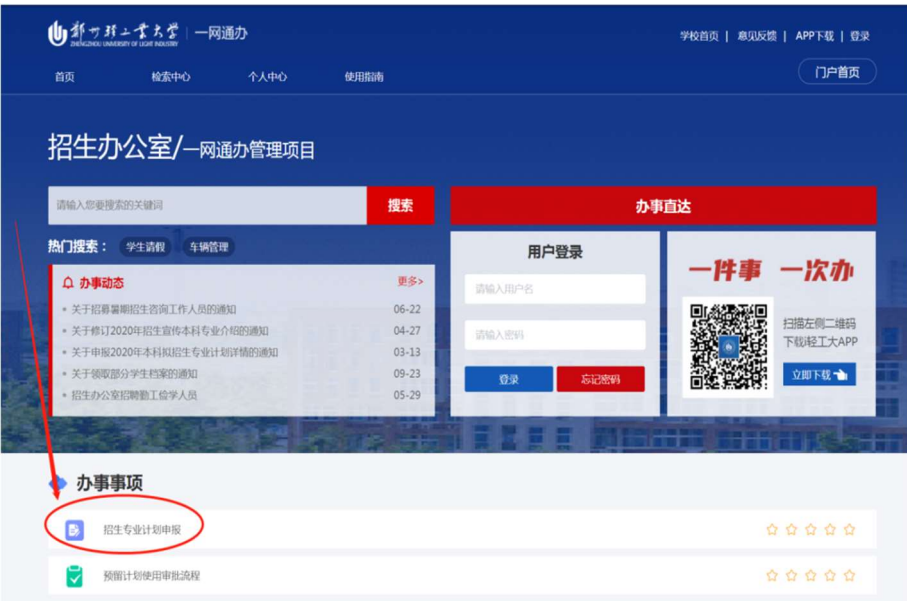

点击"在线办理"按钮,提示输入用户名、密码,直接输入网络 办公用户名、密码登录,登陆后界面如下:

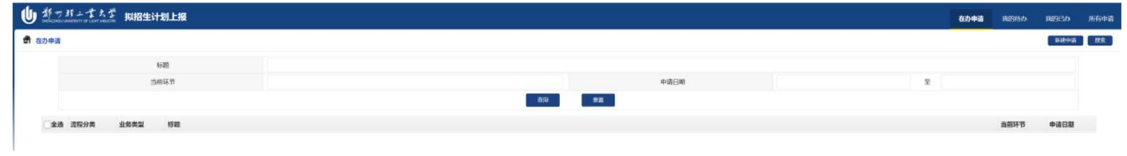

第一步,由各学院指定工作人员提出申请,点击右上角"新建申

请"按钮,显示界面如下:

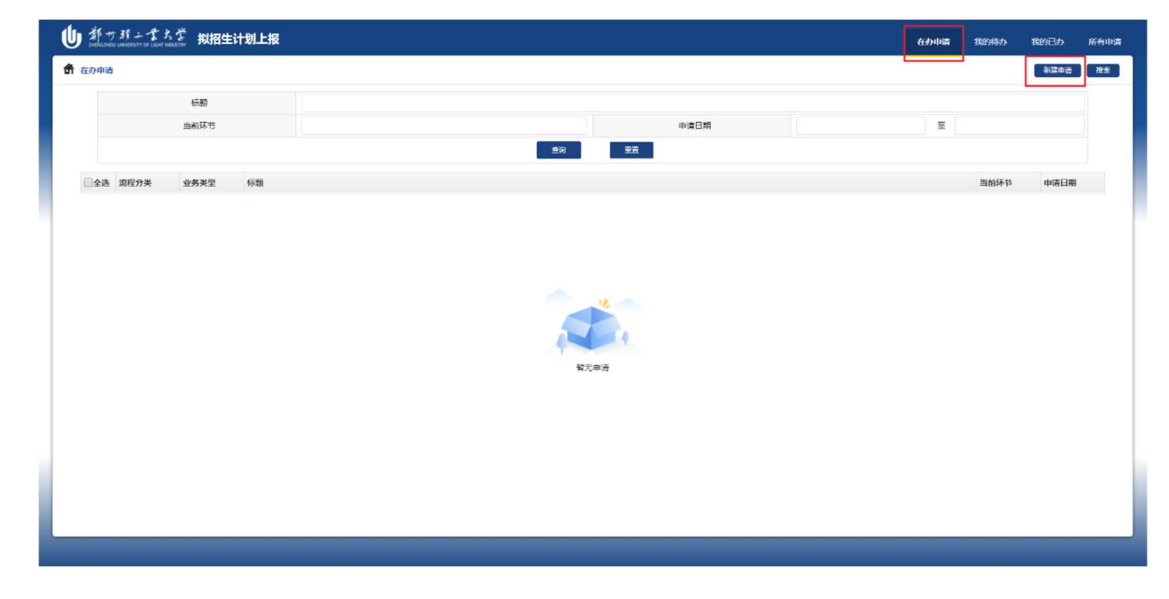

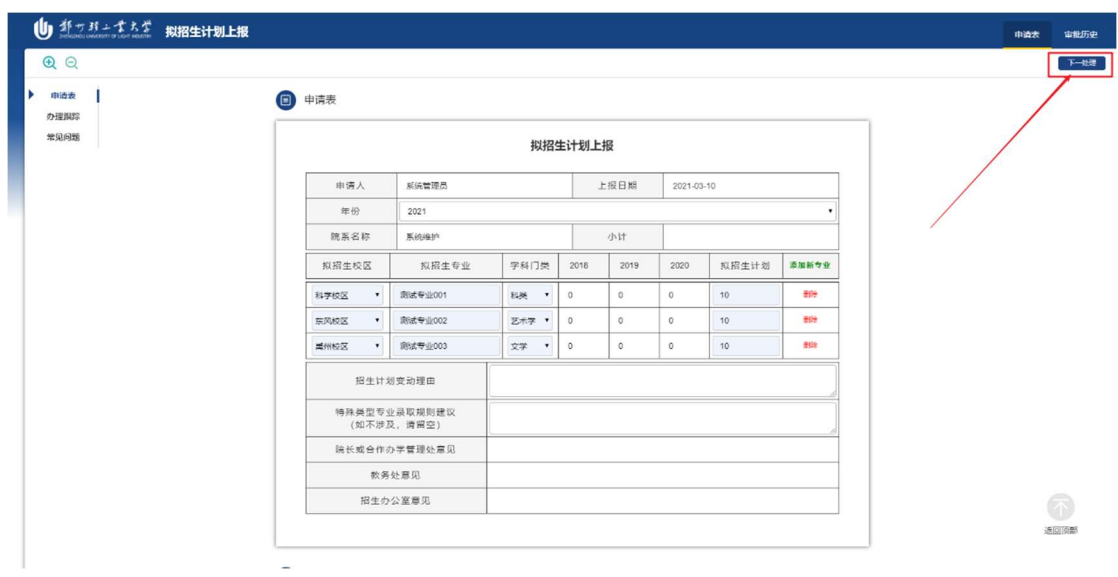

## 申请人填完后,点击"下一处理"按钮,报送各学院院长审核。

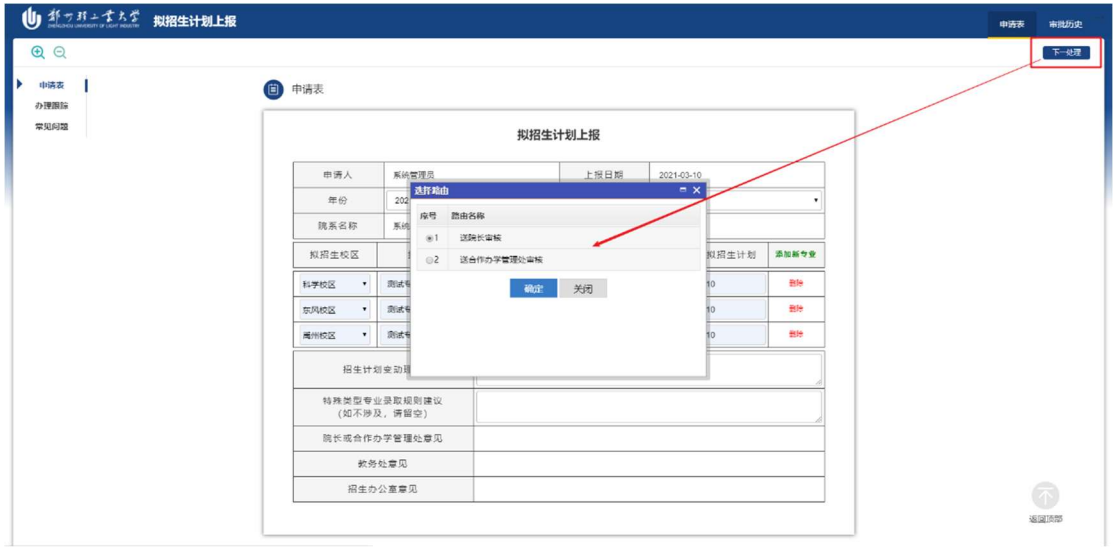

第二步,申请人完成申请后,各学院院长登录系统,点击"我的

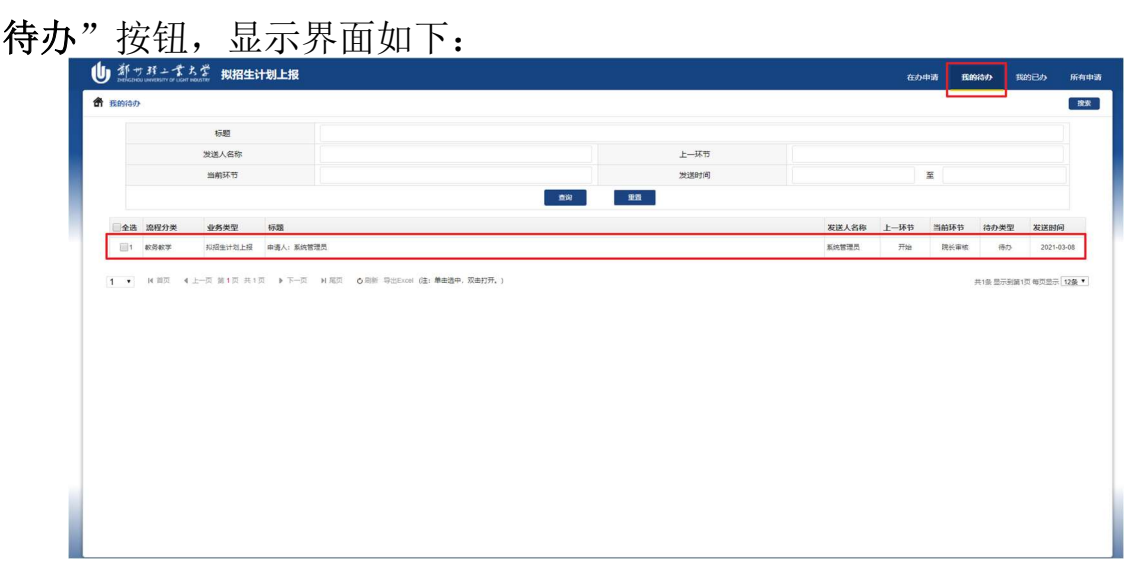

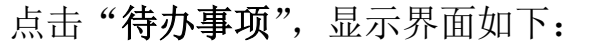

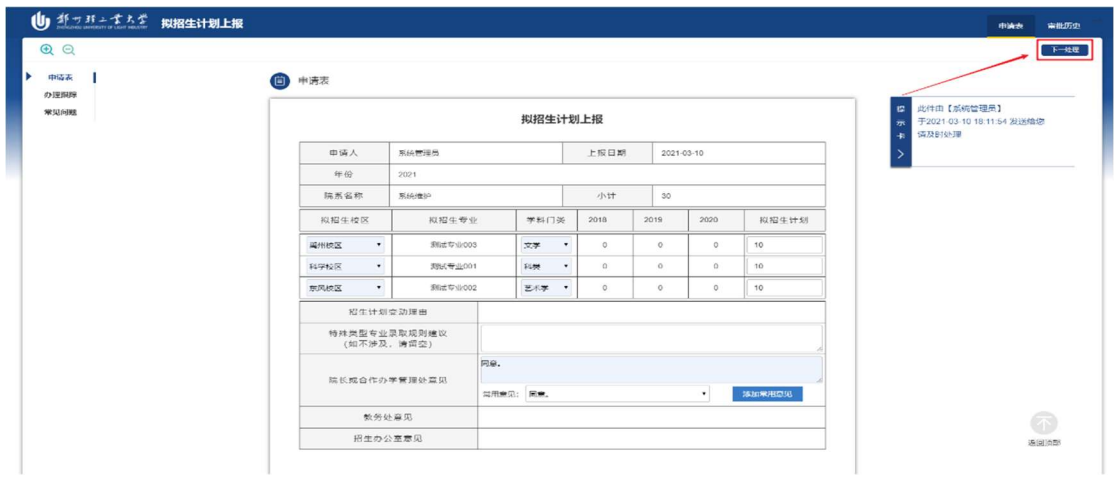

处理完成后,点击"下一处理"按钮,报送至教务处。

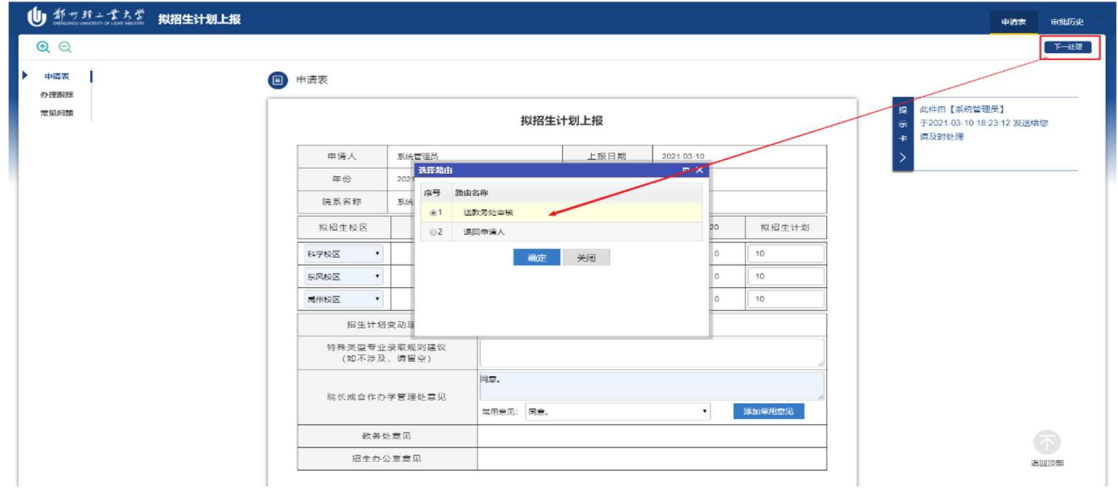

第三步,教务处工作人员登录后,点击"我的待办"按钮,显示

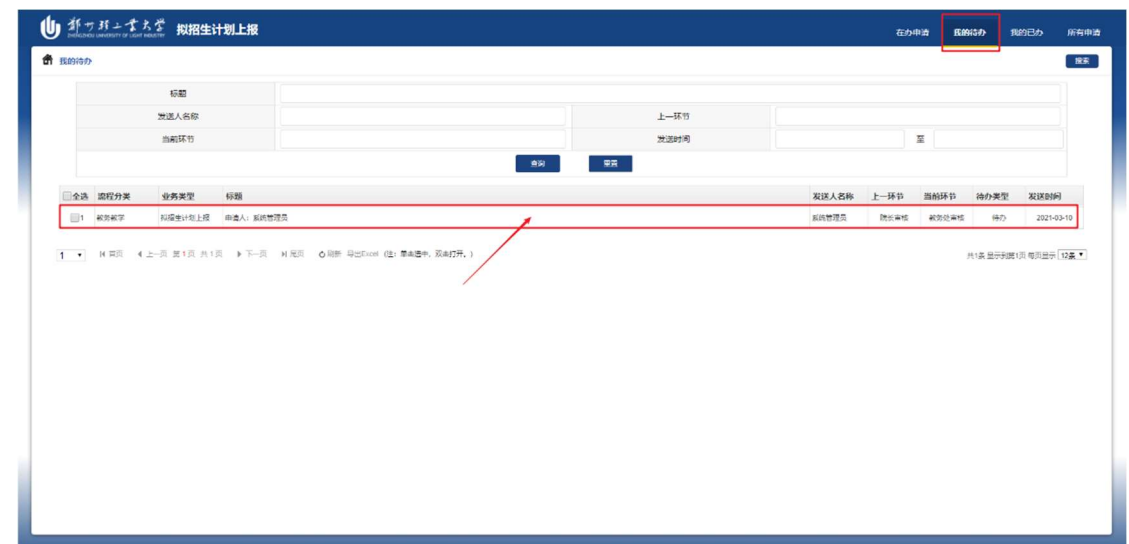

界面如下:

| (り キャバンイスダ 拟招生计划上报<br>申请表<br>QQ<br>ь<br>申请表<br>(日)<br>申请表<br>小理想絵<br>此件由【系统管理员】<br>提<br>常见问题<br>拟招生计划上报<br>示<br>于2021-03-10 18:18:11 发送给您<br>请及时处理<br>卡<br>の理意见:同意。<br>申请人<br>系统管理员<br>上报日期<br>$\rightarrow$<br>2021-03-10<br>年份<br>2021<br>小计<br>院系名称<br>系统维护<br>30<br>学科门类<br>拟招生计划<br>拟招生校区<br>拟招生专业<br>2018<br>2019<br>2020<br>$\circ$<br>新式专业003<br>$\mathbf{0}$<br>$\circ$<br>10 <sup>1</sup><br>萬州校区<br>$\pmb{\mathrm{v}}$<br>文学<br>$^\mathrm{v}$<br>测试专业001<br>$\bullet$<br>$\circ$<br>$\circ$<br>$\circ$<br>10<br>科学校区<br>科美<br>$\bullet$<br>$\bullet$<br>新式专业002<br>$\circ$<br>$\circ$<br>10<br>东风校区<br>艺术学 *<br>$\circ$<br>招生计划变动理由<br>特殊类型专业录取规则建议<br>(如不涉及,请留空)<br>同學。<br>院长或合作办学管理处意见<br>成体管现局<br>2021年03月10日 18时11分 |      |  |  |  |  |  |
|----------------------------------------------------------------------------------------------------|------|--|--|--|--|--|
|                                                                                                    | 审批历史 |  |  |  |  |  |
|                                                                                                    | 下一处理 |  |  |  |  |  |
|                                                                                                    |      |  |  |  |  |  |
|                                                                                                    |      |  |  |  |  |  |
|                                                                                                    |      |  |  |  |  |  |
|                                                                                                    |      |  |  |  |  |  |
|                                                                                                    |      |  |  |  |  |  |
|                                                                                                    |      |  |  |  |  |  |
|                                                                                                    |      |  |  |  |  |  |
|                                                                                                    |      |  |  |  |  |  |
|                                                                                                    |      |  |  |  |  |  |
|                                                                                                    |      |  |  |  |  |  |
|                                                                                                    |      |  |  |  |  |  |
|                                                                                                    |      |  |  |  |  |  |
| 同意。<br>教务处意见                                                                                                    |      |  |  |  |  |  |
| 添加常用意见<br>常用意见:同意。<br>$\mathbf{v}$                                                                                                    |      |  |  |  |  |  |
| 招生の公室意见                                                                                                    | 返回顶部 |  |  |  |  |  |

处理完成后,点击"下一处理"按钮,报送至招生办公室。

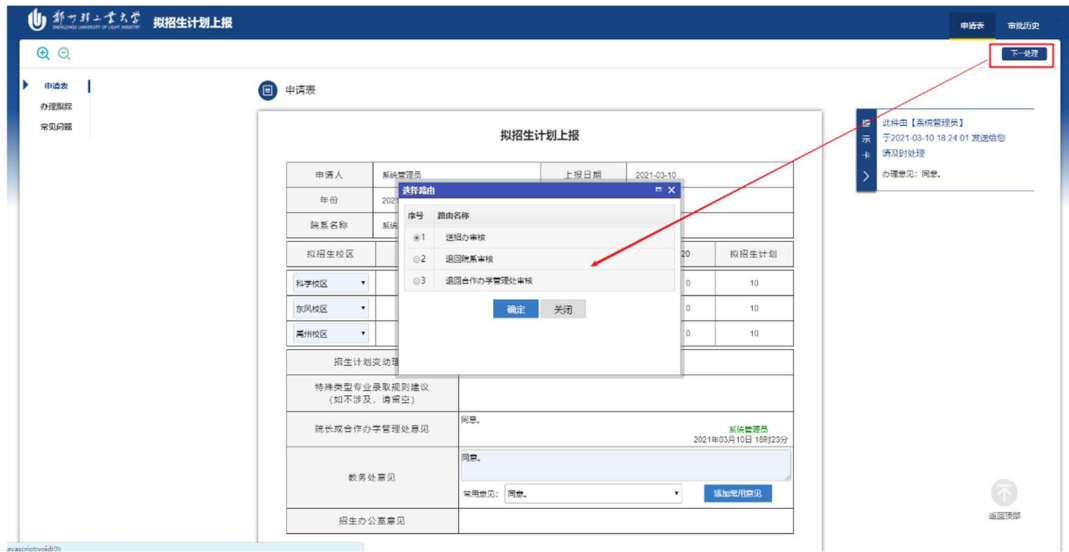